# Cheatography

# Data Version Control DVC Cheat Sheet by [cwallaceh](http://www.cheatography.com/cwallaceh/) via [cheatography.com/78041/cs/19071/](http://www.cheatography.com/cwallaceh/cheat-sheets/data-version-control-dvc)

## **Initialization**

dvc init

### **Remote**

dvc remote add -d myremote /path/

Supports 7 types of remotes: local, s3, gs, azure, ssh, hdfs, http.

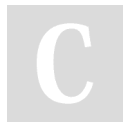

### By **cwallaceh**

[cheatography.com/cwallaceh/](http://www.cheatography.com/cwallaceh/)

Not published yet. Last updated 12th March, 2019. Page 1 of 1.

Sponsored by **CrosswordCheats.com** Learn to solve cryptic crosswords!

<http://crosswordcheats.com>